# **Materiały z chemii dla klasy 7a i 7b**

# **Odpowiedzi do zadań przesyłamy na email: [kalembaaa@poczta.fm](mailto:kalembaaa@poczta.fm)**

# **I część**

W ramach utrwalenia materiału wykonać ćwiczenie 1 str.83, ćwiczenie 2 str.90, ćwiczenie 3 str.99, ćwiczenie 8 str.108 z podręcznika. Odpowiedzi do ćwiczeń zapisz w zeszycie przedmiotowym.

# **II część**

Temat: Jak obliczyć liczbę neutronów?

Podręcznik s.88-89.

1. Co to jest liczba masowa?

Trochę teorii ……… **Proszę poniższą notatkę przepisać do zeszytu przedmiotowego.!!!!!**

**Liczba masowa** to suma liczby protonów i liczby neutronów. Oznacza się ją literą **A**.

Liczbę masową odczytujemy z układu okresowego podobnie jak masę atomową. Jedyna różnica polega na tym, że do liczby masowej nie podajemy jednostki u (junit).

Przykładowe zadanie

Na podstawie układu okresowego pierwiastków chemicznych odczytaj i zapisz liczbę masową dla atomu tlenu.

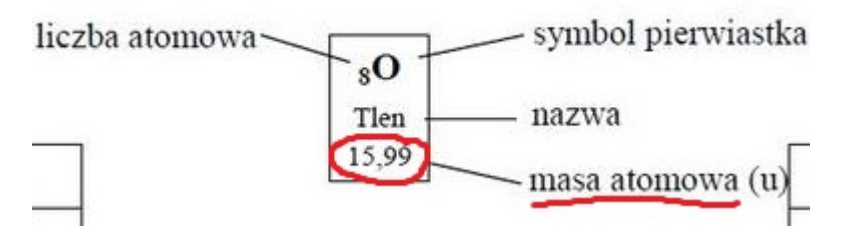

Na powyższym rysunku widać, że masa atomowa dla tlenu wynosi 16 u (pamiętamy, że masę atomową zaokrąglamy i piszemy jednostkę u). Liczbę masową odczytujemy prawie tak samo, czyli zaokrąglamy liczbę, ale nie piszemy u na końcu, więc liczbę masową dla tlenu zapisujemy A=16.

# Ćwiczenie 1

Na podstawie układu okresowego pierwiastków chemicznych odczytaj i zapisz liczbę masową dla:

a) potasu

b) siarki

c) niklu

d) litu

e) węgla

# **Odpowiedzi zapisać w zeszycie przedmiotowym**.

2. Ogólny zapis pierwiastka chemicznego.

# Trochę teorii ………………………. **Proszę przepisać poniższą notatkę do zeszytu przedmiotowego!!!!!!!!**

Ogólny zapis pierwiastka chemicznego ma postać:

E – symbol pierwiastka, którego atom jest opisywany

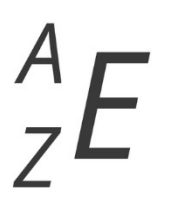

A - liczba masowa = liczba nukleonów = liczba protonów + liczba neutronów

**Z - liczba atomowa** = liczba protonów w jądrze atomu = liczba elektronów poruszających się w przestrzeni wokół jądra

# Przykładowe zadanie

Na podstawie układu okresowego pierwiastków chemicznych zapisz ogólny zapis dla atomu wapnia.

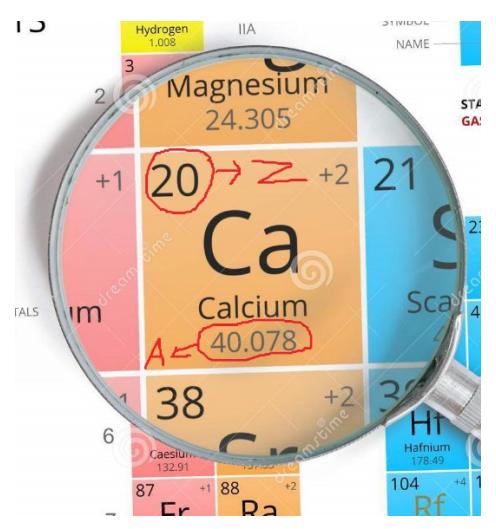

A=40 (przypominam, że odczytujemy ją z masy atomowej, bez jednostki u)

Z=20 (Z to liczba atomowa)

E=Ca (E to symbol pierwiastka chemicznego)

Czyli ………..

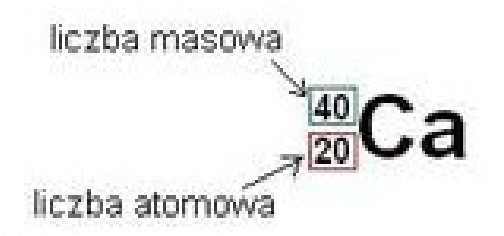

Ćwiczenie 2

Na podstawie układu okresowego pierwiastków chemicznych zapisz ogólny zapis dla następujących pierwiastków:

a) sód

b) krzem

c) srebro

d) glin

e) jod

## **Odpowiedzi zapisać w zeszycie przedmiotowym!**

3. Obliczanie liczby neutronów.

Trochę teorii ………… **Proszę przepisać poniższą notatkę do zeszytu przedmiotowego!!!!!!!**

**A (liczba masowa) = liczba protonów (Z) + liczba neutronów, czyli ………….**

**Liczbę neutronów obliczamy według wzoru:**

## **Liczba neutronów = A – Z**

Przykładowe zadanie

Oblicz liczbę neutronów dla atomu tlenu.

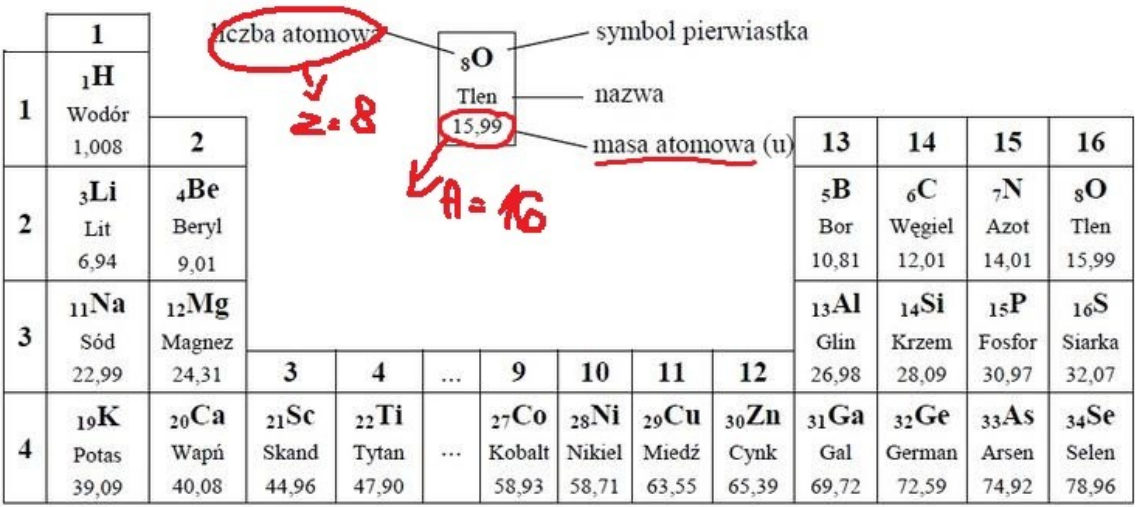

Na podstawie powyższego układu okresowego pierwiastków chemicznych można odczytać, że liczba masowa dla tlenu wynosi 16, czyli A=16. Natomiast liczba atomowa wynosi 8, czyli  $Z=8$ .

Wzór na obliczenie liczby neutronów to:

Liczba neutronów= A – Z

Czyli, liczba neutronów =  $16 - 8 = 8$ 

Ćwiczenie 3

Na podstawie układu okresowego pierwiastków chemicznych oblicz liczbę neutronów dla:

- a) azotu
- b) helu
- c) berylu
- d) magnezu
- e) chromu

## **Odpowiedzi do zadania zapisujemy w zeszycie przedmiotowym !!!!!!!!**

4. Co to są nukleony?

Trochę teorii …………… **Poniższą notatkę wpisujemy do zeszytu przedmiotowego!!!!!!!!!!!**

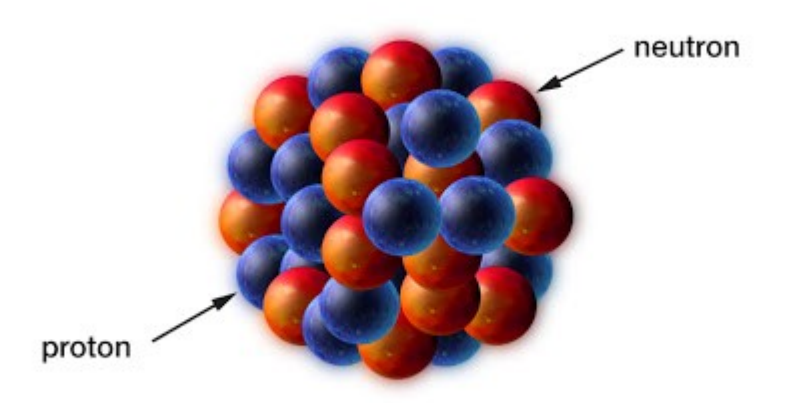

Z powyższego rysunku widzimy, że jądro komórkowe zbudowane jest z protonów i neutronów.

**Liczba nukleonów to jest suma protonów i neutronów, a suma protonów i neutronów to też liczba masowa (A).** 

**Liczba nukleonów = A**

## Przykładowe zadanie

Podaj liczbę nukleonów dla atomu tlenu.

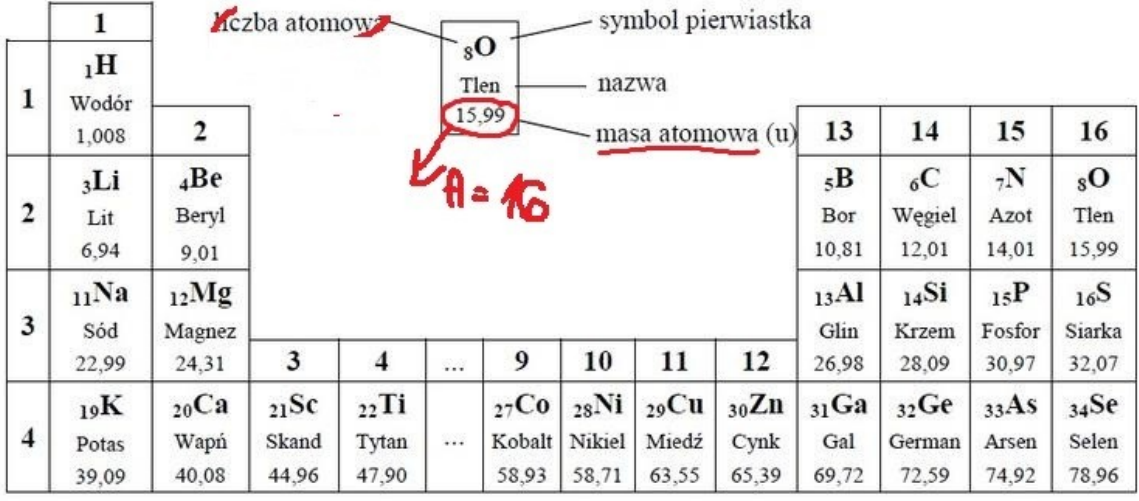

Liczba nukleonów = A (liczba masowa)

Liczba masowa dla tlenu wynosi 16, więc liczba nukleonów = 16.

Ćwiczenie 4

Podaj liczbę nukleonów dla:

a) litu

b) ołowiu

c) baru

d) bromu

e) cynku

Temat: Izotopy.

Podręcznik s.91 – 94.

1. Co to są izotopy?

Trochę teorii …………………… **Poniższe informacje przepisujemy do zeszytu przedmiotowego!!!!!!!!!!!!!!!**

W ramach przypomnienia z poprzedniej lekcji:

# **E – symbol pierwiastka**, którego atom jest opisywany

 $A$  – liczba masowa = liczba nukleonów = liczba protonów + liczba neutronów

 $Z$  – liczba atomowa = liczba protonów w jądrze atomu = liczba elektronów poruszających się w przestrzeni wokół jądra

Budowę izotopów omówimy na przykładzie wodoru. Wodór posiada trzy izotopy.

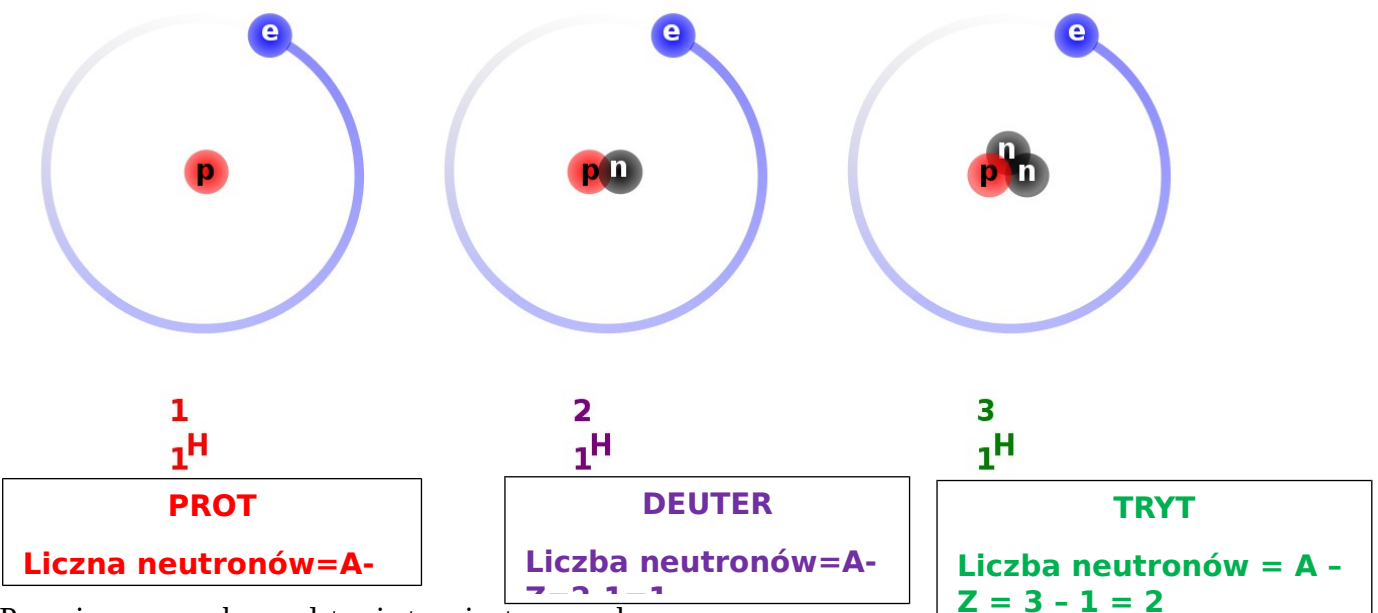

Powyższy rysunek przedstawia trzy izotopy wodoru. **Z=2-1=1**

Legenda do rysunku:

```
p – proton
```
## **n – neutron**

## e – elektron

A.A

Z powyższego schematu widzimy, że izotopy mają taką samą liczbę protonów (p, czerwone kuleczki), elektronów (e, niebieskie kuleczki). **Różnią się liczbą neutronów** (n, czarne kuleczki). Izotopy w zapisie mają taką samą liczbę Z (dolna), a różnią się liczbą A (górna).

Izotopy wodoru mają swoje nazwy: prot, deuter i tryt.

## **Wniosek jest taki, że izotopy są to atomy tego samego pierwiastka chemicznego, które różnią się liczbą neutronów w jądrze atomowym.**

W zależności od pochodzenia wyróżniamy izotopy naturalne (występują w przyrodzie) i sztuczne (otrzymane przez człowieka).

Znak ten oznacza **substancje promieniotwórczą**.

Zastosowanie izotopów:

- geologia i archeologia – określanie wieku organizmów, skał i minerałów,

- medycyna – do rozpoznawania i leczenia wielu chorób,

- źródło energii – w elektrowniach jądrowych wytwarzana jest energia bez zanieczyszczenia atmosfery,

- przemysł i technika – przegląd walizki na lotnisku,

- paliwo – stosowane jako paliwo w lodołamaczach i łodziach podwodnych.

Podsumowanie:

Wykonaj poniższe ćwiczenia:

# Na dobry początek

26 Spośród podanych zapisów atomów wykreśl te, które nie są zapisami izotopów wodoru.

 ${}_{1}^{1}E \cdot {}_{2}^{3}E \cdot {}_{2}^{4}E \cdot {}_{1}^{2}E \cdot {}_{1}^{3}E \cdot {}_{3}^{6}E$ 

27 Uzupełnii w tabeli opisy izotopów wodoru.

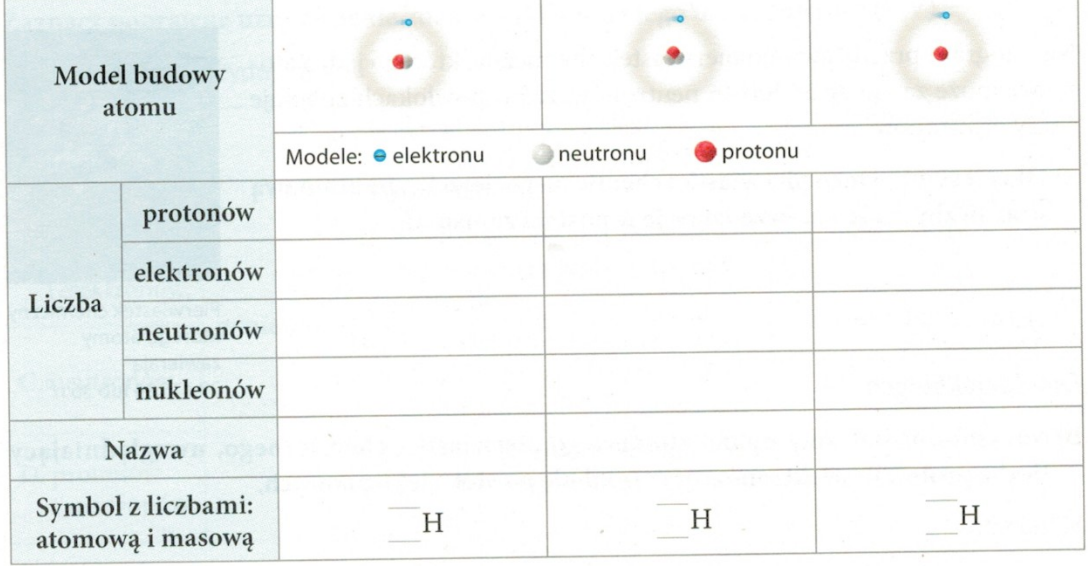

## **Odpowiedzi do zadań zapisać w zeszycie przedmiotowym !!!!!**

Temat: Rysujemy atomy pierwiastków chemicznych na przykładzie układu okresowego pierwiastków chemicznych.

Podręcznik s.102 – 103.

## **Poniższą notatkę przepisujemy do zeszytu przedmiotowego !!!!!**

## Przykładowe zadanie

Na podstawie położenia litu w układzie okresowym podaj wszystkie informacje na temat budowy jego atomu i narysuj uproszczony model tego atomu.

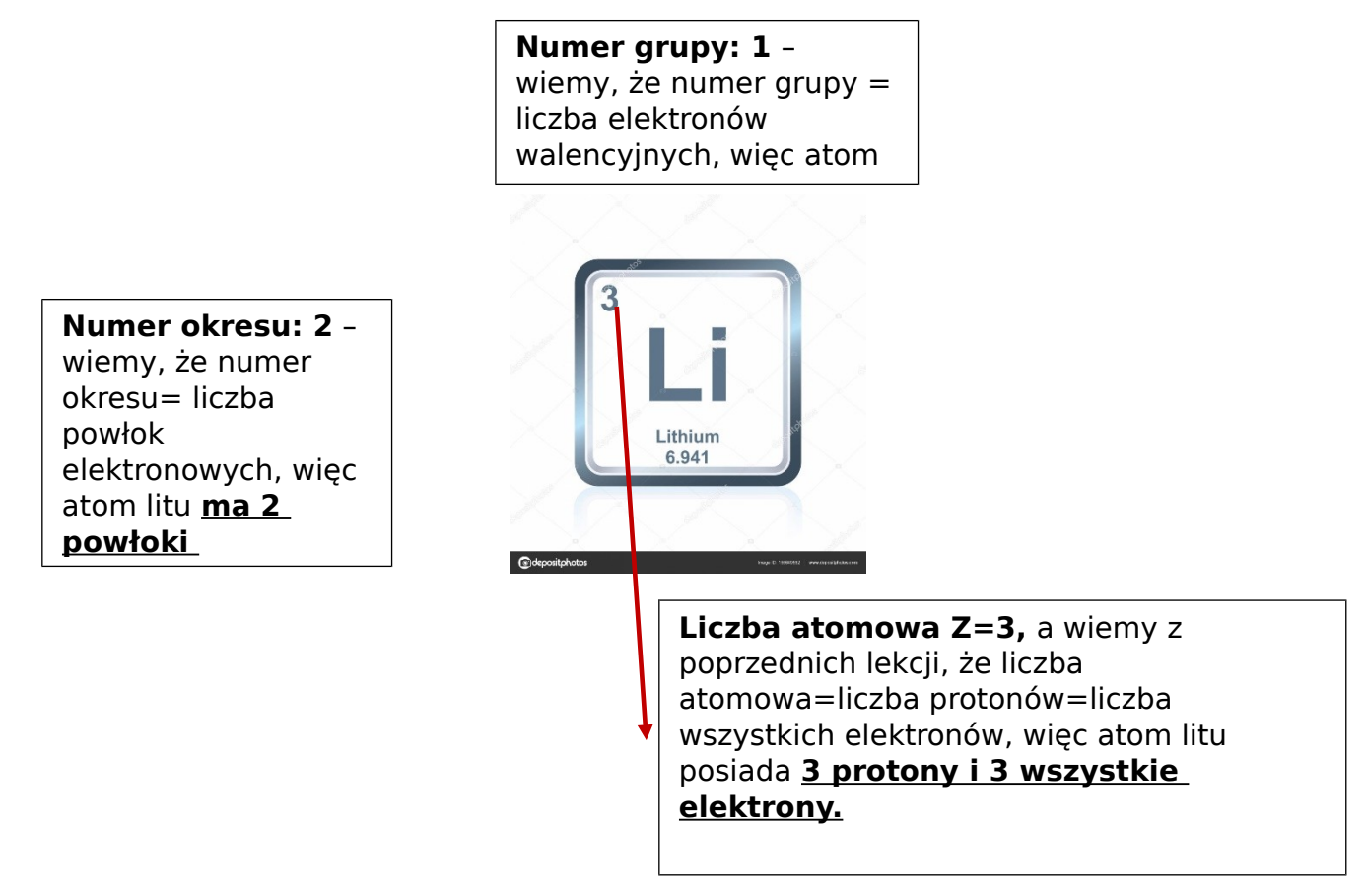

Teraz spróbujemy narysować atom litu na podstawie powyższych informacji.

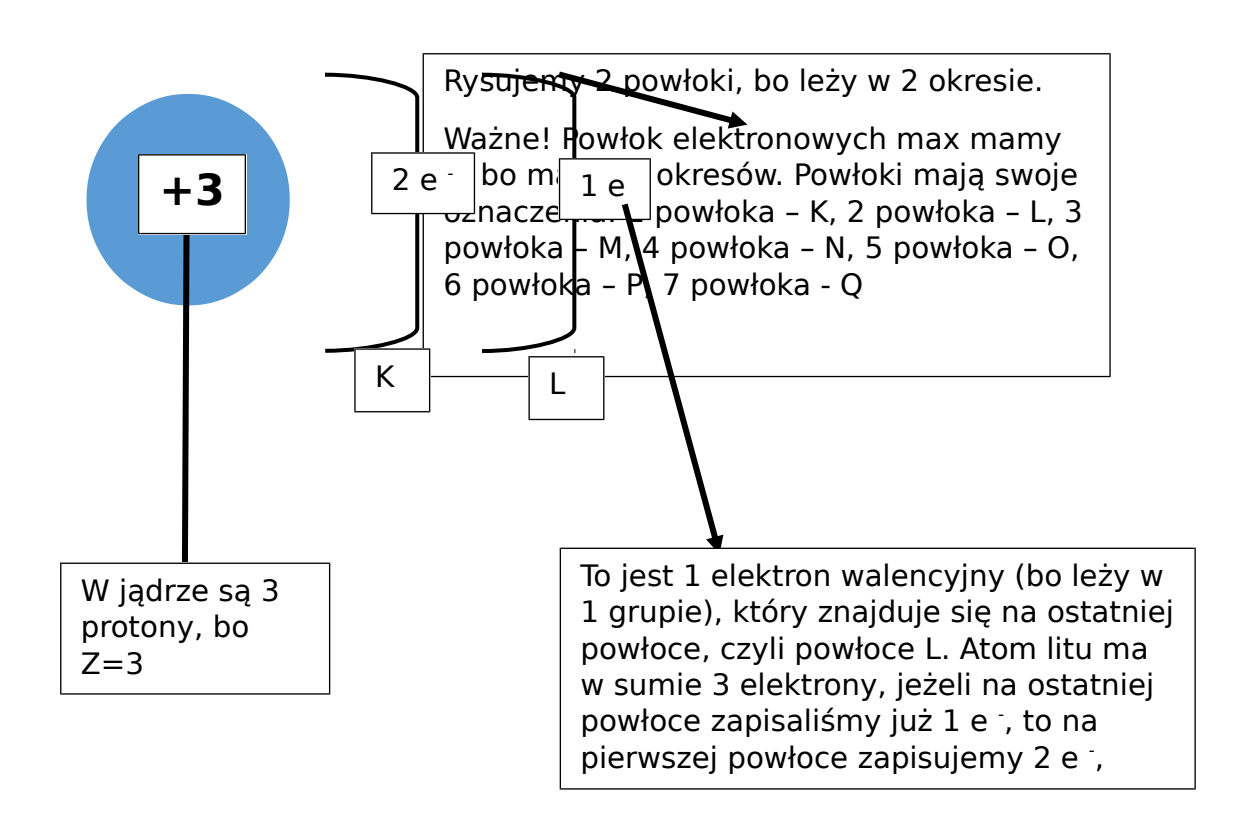

## Ćwiczenie 1

Na podstawie położenia azotu w układzie okresowym podaj wszystkie informacje na temat budowy jego atomu i narysuj uproszczony model tego atomu.

Proszę pamiętać, jeżeli pierwiastek leży w 2-cyfrowej grupie, tak jak azot to liczba elektronów walencyjnych jest równa numerowi grupy pomniejszonemu o 10, czyli azot ma 5 ew (bo 15 -10=5).

# **Odpowiedzi zapisujemy w zeszycie przedmiotowym !!!!!!!!!!!!!!**

Źródła:

[https://www.google.com/search?sxsrf=ALeKk00An7QDgwq-](https://www.google.com/search?sxsrf=ALeKk00An7QDgwq-LOiRlFL5e4fw1_cYMw:1584600135923&q=lit+uk%C5%82ad+okresowy&tbm=isch&source=univ&client=firefox-b-d&sa=X&ved=2ahUKEwijvtnB96XoAhWFlIsKHUJ3BtEQsAR6BAgKEAE&biw=1958&bih=937#imgrc=QeEB57Y30KYnlM&imgdii=V7faKTiarYQZgM)LOiRlFL5e4fw1\_cYMw:1584600135923&q=lit+uk %C5%82ad+okresowy&tbm=isch&source=univ&client=firefox-b[d&sa=X&ved=2ahUKEwijvtnB96XoAhWFlIsKHUJ3BtEQsAR6BAgKEAE&biw=1958&](https://www.google.com/search?sxsrf=ALeKk00An7QDgwq-LOiRlFL5e4fw1_cYMw:1584600135923&q=lit+uk%C5%82ad+okresowy&tbm=isch&source=univ&client=firefox-b-d&sa=X&ved=2ahUKEwijvtnB96XoAhWFlIsKHUJ3BtEQsAR6BAgKEAE&biw=1958&bih=937#imgrc=QeEB57Y30KYnlM&imgdii=V7faKTiarYQZgM) [bih=937#imgrc=QeEB57Y30KYnlM&imgdii=V7faKTiarYQZgM,](https://www.google.com/search?sxsrf=ALeKk00An7QDgwq-LOiRlFL5e4fw1_cYMw:1584600135923&q=lit+uk%C5%82ad+okresowy&tbm=isch&source=univ&client=firefox-b-d&sa=X&ved=2ahUKEwijvtnB96XoAhWFlIsKHUJ3BtEQsAR6BAgKEAE&biw=1958&bih=937#imgrc=QeEB57Y30KYnlM&imgdii=V7faKTiarYQZgM) [https://www.google.com/url?sa=i&url=https%3A%2F%2Fepodreczniki.pl%2Fa](https://www.google.com/url?sa=i&url=https%3A%2F%2Fepodreczniki.pl%2Fa%2Fatom-i-jego-budowa%2FD18V9SJLg&psig=AOvVaw3KQA7yQKUPEAdnRuq4uDHn&ust=1584633544305000&source=images&cd=vfe&ved=0CA0QjhxqFwoTCKiGtJKypOgCFQAAAAAdAAAAABAb) %2Fatom-i-jego-budowa %2FD18V9SJLg&psig=AOvVaw3KQA7yQKUPEAdnRuq4uDHn&ust=158463354430 [5000&source=images&cd=vfe&ved=0CA0QjhxqFwoTCKiGtJKypOgCFQAAAAAdAA](https://www.google.com/url?sa=i&url=https%3A%2F%2Fepodreczniki.pl%2Fa%2Fatom-i-jego-budowa%2FD18V9SJLg&psig=AOvVaw3KQA7yQKUPEAdnRuq4uDHn&ust=1584633544305000&source=images&cd=vfe&ved=0CA0QjhxqFwoTCKiGtJKypOgCFQAAAAAdAAAAABAb) [AAABAb,](https://www.google.com/url?sa=i&url=https%3A%2F%2Fepodreczniki.pl%2Fa%2Fatom-i-jego-budowa%2FD18V9SJLg&psig=AOvVaw3KQA7yQKUPEAdnRuq4uDHn&ust=1584633544305000&source=images&cd=vfe&ved=0CA0QjhxqFwoTCKiGtJKypOgCFQAAAAAdAAAAABAb) [https://www.google.com/search?q=substancje+promieniotw](https://www.google.com/search?q=substancje+promieniotw%C3%B3rcze&client=firefox-b-d&sxsrf=ALeKk01gvT4nsAzikhiwe8barNUgQw9Wuw:1584557814644&source=lnms&tbm=isch&sa=X&ved=2ahUKEwiD0qvt2aToAhVRxMQBHc6eCJUQ_AUoAXoECA0QAw&biw=1958&bih=937#imgrc=5FZgQ-w8JRpMMM) %C3%B3rcze&client=firefox-bd&sxsrf=ALeKk01gvT4nsAzikhiwe8barNUgQw9Wuw:1584557814644&source=ln [ms&tbm=isch&sa=X&ved=2ahUKEwiD0qvt2aToAhVRxMQBHc6eCJUQ\\_AUoAXoEC](https://www.google.com/search?q=substancje+promieniotw%C3%B3rcze&client=firefox-b-d&sxsrf=ALeKk01gvT4nsAzikhiwe8barNUgQw9Wuw:1584557814644&source=lnms&tbm=isch&sa=X&ved=2ahUKEwiD0qvt2aToAhVRxMQBHc6eCJUQ_AUoAXoECA0QAw&biw=1958&bih=937#imgrc=5FZgQ-w8JRpMMM) [A0QAw&biw=1958&bih=937#imgrc=5FZgQ-w8JRpMMM,](https://www.google.com/search?q=substancje+promieniotw%C3%B3rcze&client=firefox-b-d&sxsrf=ALeKk01gvT4nsAzikhiwe8barNUgQw9Wuw:1584557814644&source=lnms&tbm=isch&sa=X&ved=2ahUKEwiD0qvt2aToAhVRxMQBHc6eCJUQ_AUoAXoECA0QAw&biw=1958&bih=937#imgrc=5FZgQ-w8JRpMMM) [https://www.google.com/search?q=co+to+s%C4%85+izotopy&client=firefox-b](https://www.google.com/search?q=co+to+s%C4%85+izotopy&client=firefox-b-d&sxsrf=ALeKk00fih1LdmxVKXZE4pamA3toZ6PxOw:1584554801493&source=lnms&tbm=isch&sa=X&ved=2ahUKEwjlucfQzqToAhU_w8QBHTsdAv8Q_AUoAXoECA4QAw&biw=1958&bih=937#imgrc=jkBwa1TKqIEDYM)d&sxsrf=ALeKk00fih1LdmxVKXZE4pamA3toZ6PxOw:1584554801493&source=ln [ms&tbm=isch&sa=X&ved=2ahUKEwjlucfQzqToAhU\\_w8QBHTsdAv8Q\\_AUoAXoECA](https://www.google.com/search?q=co+to+s%C4%85+izotopy&client=firefox-b-d&sxsrf=ALeKk00fih1LdmxVKXZE4pamA3toZ6PxOw:1584554801493&source=lnms&tbm=isch&sa=X&ved=2ahUKEwjlucfQzqToAhU_w8QBHTsdAv8Q_AUoAXoECA4QAw&biw=1958&bih=937#imgrc=jkBwa1TKqIEDYM) [4QAw&biw=1958&bih=937#imgrc=jkBwa1TKqIEDYM,](https://www.google.com/search?q=co+to+s%C4%85+izotopy&client=firefox-b-d&sxsrf=ALeKk00fih1LdmxVKXZE4pamA3toZ6PxOw:1584554801493&source=lnms&tbm=isch&sa=X&ved=2ahUKEwjlucfQzqToAhU_w8QBHTsdAv8Q_AUoAXoECA4QAw&biw=1958&bih=937#imgrc=jkBwa1TKqIEDYM) [https://www.google.com/search?q=j](https://www.google.com/search?q=j%C4%85dro+atomowe+schemat&tbm=isch&ved=2ahUKEwjVromttaToAhXQyyoKHXMtAiQQ2-cCegQIABAA&oq=j%C4%85dro+atomowe+schemat&gs_l=img.3...5161289.5352293..5365595...1.0..2.161.3655.43j3......0....1..gws-wiz-img.....10..35i39j35i362i39j0j0i131j0i67j0i8i30j0i24j0-b-d#imgrc=NnEwDIhagu0NyM) [%C4%85dro+atomowe+schemat&tbm=isch&ved=2ahUKEwjVromttaToAhXQyyoK](https://www.google.com/search?q=j%C4%85dro+atomowe+schemat&tbm=isch&ved=2ahUKEwjVromttaToAhXQyyoKHXMtAiQQ2-cCegQIABAA&oq=j%C4%85dro+atomowe+schemat&gs_l=img.3...5161289.5352293..5365595...1.0..2.161.3655.43j3......0....1..gws-wiz-img.....10..35i39j35i362i39j0j0i131j0i67j0i8i30j0i24j0-b-d#imgrc=NnEwDIhagu0NyM) HXMtAiQQ2-cCegQIABAA&oq=j %C4%85dro+atomowe+schemat&gs\_l=img.3...5161289.5352293..5365595...1.0 ..2.161.3655.43j3......0....1..gws-wizimg.....10..35i39j35i362i39j0j0i131j0i67j0i8i30j0i24j0-b[d#imgrc=NnEwDIhagu0NyM,](https://www.google.com/search?q=j%C4%85dro+atomowe+schemat&tbm=isch&ved=2ahUKEwjVromttaToAhXQyyoKHXMtAiQQ2-cCegQIABAA&oq=j%C4%85dro+atomowe+schemat&gs_l=img.3...5161289.5352293..5365595...1.0..2.161.3655.43j3......0....1..gws-wiz-img.....10..35i39j35i362i39j0j0i131j0i67j0i8i30j0i24j0-b-d#imgrc=NnEwDIhagu0NyM) [https://www.google.com/search?q=azot+uk](https://www.google.com/search?q=azot+uk%C5%82ad+okresowy&tbm=isch&ved=2ahUKEwjDzf_kqqToAhVJdJoKHUl7A3gQ2-cCegQIABAA&oq=azot+uk%C5%82ad+okresowy&gs_l=img.3..0.54834968.54843910..54844161...1.0..2.271.4175.27j13j1......0....1..gws-wiz-img.....10..35i39j35i362i39j0i131j0i8i30j0i30j0i24.pPRWTzuEFBA&ei=nD1yXsOPKcno6QTJ9o3ABw&bih=937&biw=1958&client=firefox-b-d#imgrc=bYBUjONvm4xA7M) [%C5%82ad+okresowy&tbm=isch&ved=2ahUKEwjDzf\\_kqqToAhVJdJoKHUl7A3gQ2](https://www.google.com/search?q=azot+uk%C5%82ad+okresowy&tbm=isch&ved=2ahUKEwjDzf_kqqToAhVJdJoKHUl7A3gQ2-cCegQIABAA&oq=azot+uk%C5%82ad+okresowy&gs_l=img.3..0.54834968.54843910..54844161...1.0..2.271.4175.27j13j1......0....1..gws-wiz-img.....10..35i39j35i362i39j0i131j0i8i30j0i30j0i24.pPRWTzuEFBA&ei=nD1yXsOPKcno6QTJ9o3ABw&bih=937&biw=1958&client=firefox-b-d#imgrc=bYBUjONvm4xA7M) cCegQIABAA&oq=azot+uk %C5%82ad+okresowy&gs\_l=img.3..0.54834968.54843910..54844161...1.0..2.27 1.4175.27j13j1......0....1..gws-wizimg.....10..35i39j35i362i39j0i131j0i8i30j0i30j0i24.pPRWTzuEFBA&ei=nD1yXsOPK cno6QTJ9o3ABw&bih=937&biw=1958&client=firefox-b[d#imgrc=bYBUjONvm4xA7M,](https://www.google.com/search?q=azot+uk%C5%82ad+okresowy&tbm=isch&ved=2ahUKEwjDzf_kqqToAhVJdJoKHUl7A3gQ2-cCegQIABAA&oq=azot+uk%C5%82ad+okresowy&gs_l=img.3..0.54834968.54843910..54844161...1.0..2.271.4175.27j13j1......0....1..gws-wiz-img.....10..35i39j35i362i39j0i131j0i8i30j0i30j0i24.pPRWTzuEFBA&ei=nD1yXsOPKcno6QTJ9o3ABw&bih=937&biw=1958&client=firefox-b-d#imgrc=bYBUjONvm4xA7M) [https://www.google.com/search?q=atom+wapnia+uk](https://www.google.com/search?q=atom+wapnia+uk%C5%82ad+okresowy&client=firefox-b-d&sxsrf=ALeKk02e_CFDTy5MyUWRKATbAJsSJHSSmQ:1584604562148&source=lnms&tbm=isch&sa=X&ved=2ahUKEwjZ6qSAiKboAhUCposKHRDyDJgQ_AUoAXoECAwQAw&biw=1958&bih=937#imgrc=jr9aaV_jjssE_M) %C5%82ad+okresowy&client=firefox-b[d&sxsrf=ALeKk02e\\_CFDTy5MyUWRKATbAJsSJHSSmQ:1584604562148&source=ln](https://www.google.com/search?q=atom+wapnia+uk%C5%82ad+okresowy&client=firefox-b-d&sxsrf=ALeKk02e_CFDTy5MyUWRKATbAJsSJHSSmQ:1584604562148&source=lnms&tbm=isch&sa=X&ved=2ahUKEwjZ6qSAiKboAhUCposKHRDyDJgQ_AUoAXoECAwQAw&biw=1958&bih=937#imgrc=jr9aaV_jjssE_M)

ms&tbm=isch&sa=X&ved=2ahUKEwjZ6qSAiKboAhUCposKHRDyDJgQ\_AUoAXoEC [AwQAw&biw=1958&bih=937#imgrc=jr9aaV\\_jjssE\\_M,](https://www.google.com/search?q=atom+wapnia+uk%C5%82ad+okresowy&client=firefox-b-d&sxsrf=ALeKk02e_CFDTy5MyUWRKATbAJsSJHSSmQ:1584604562148&source=lnms&tbm=isch&sa=X&ved=2ahUKEwjZ6qSAiKboAhUCposKHRDyDJgQ_AUoAXoECAwQAw&biw=1958&bih=937#imgrc=jr9aaV_jjssE_M)